## **- ECSS-10 3.11**

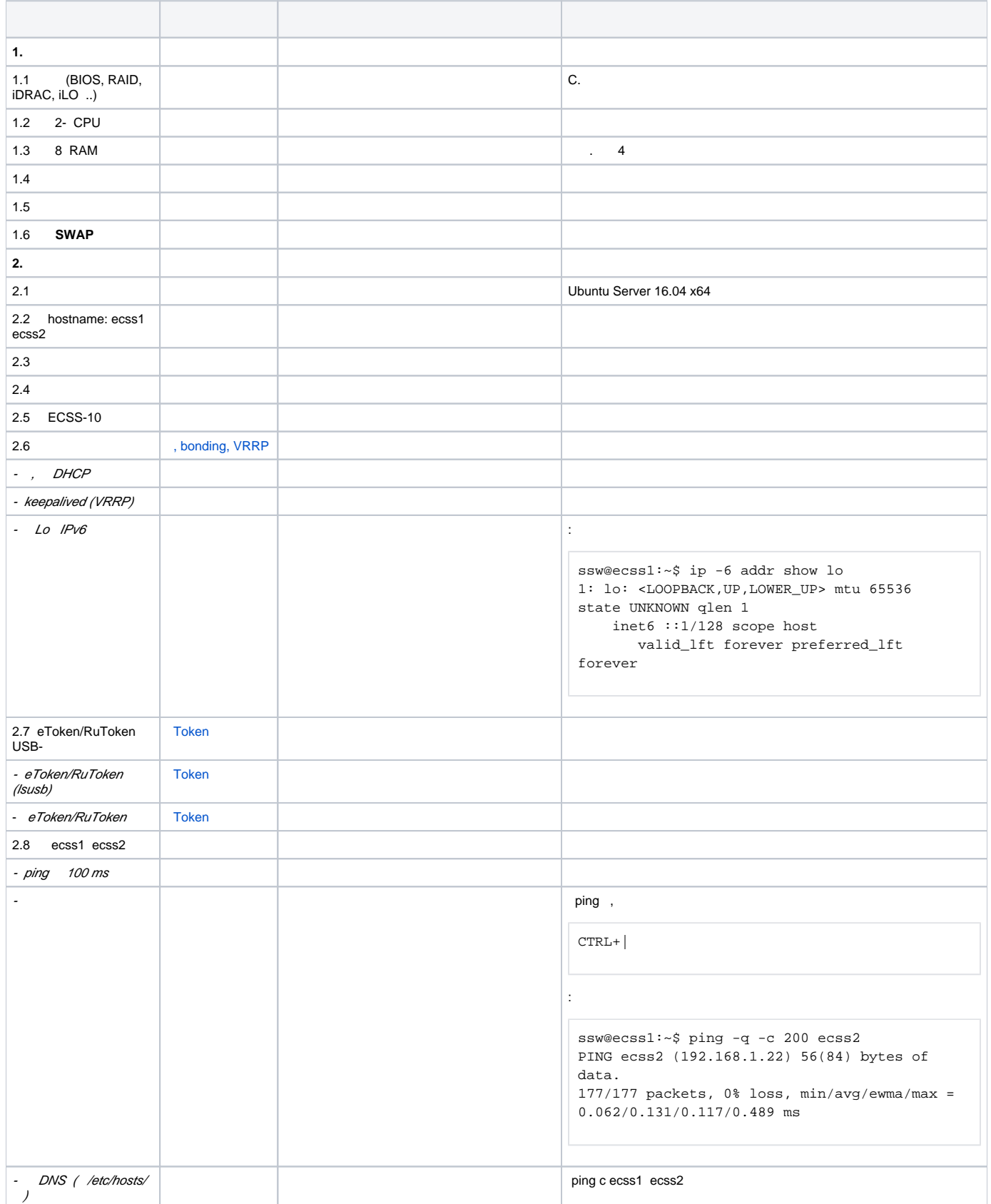

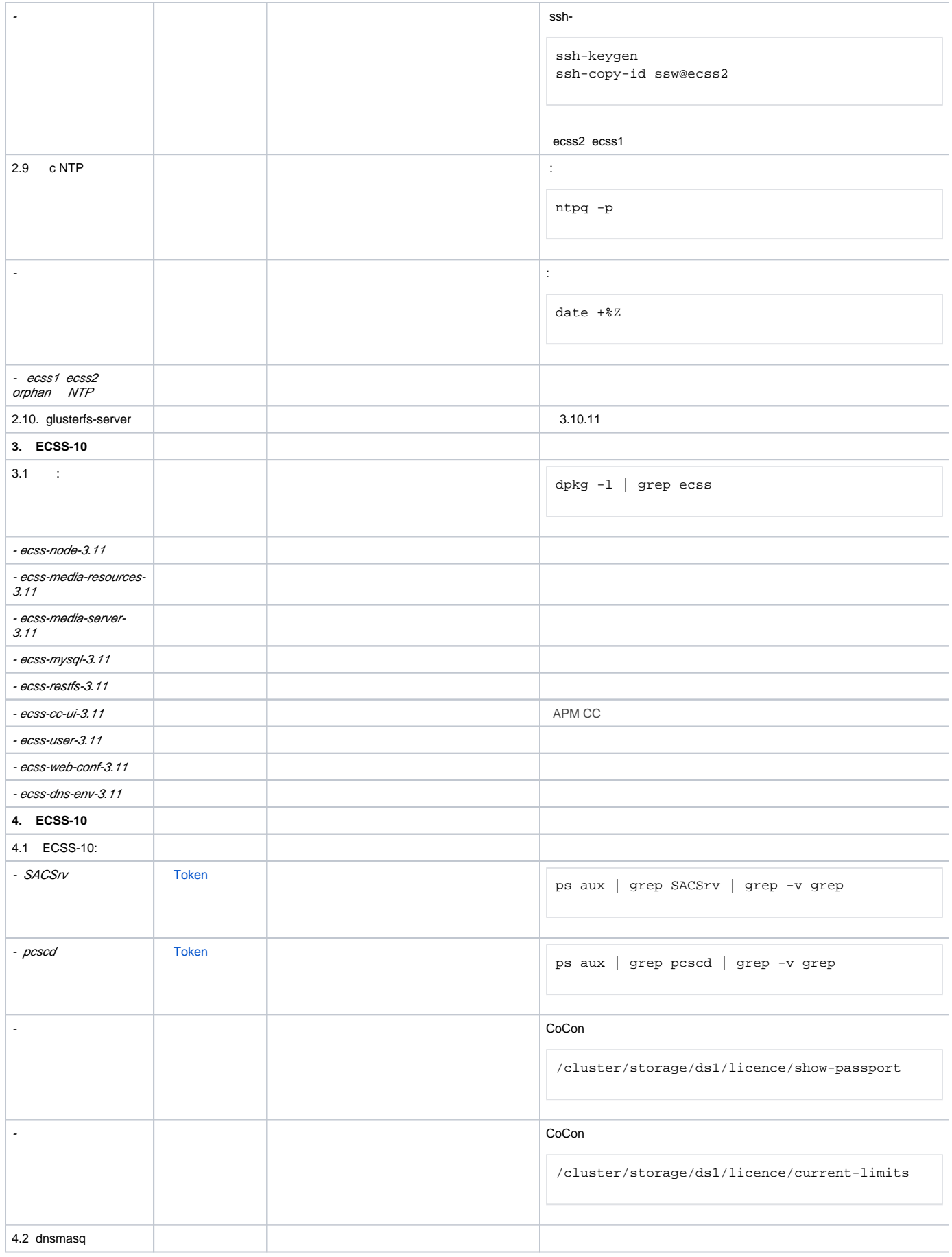

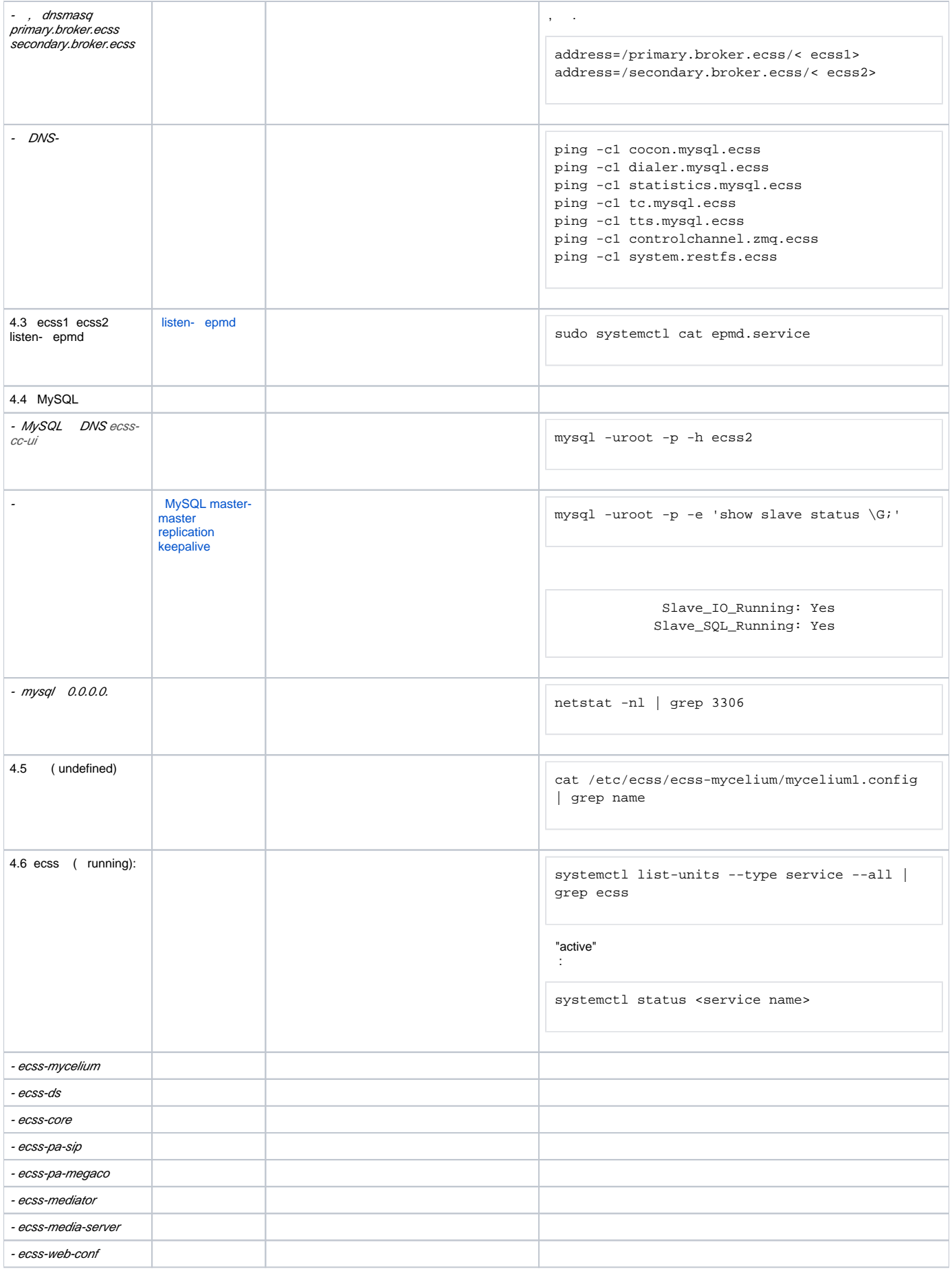

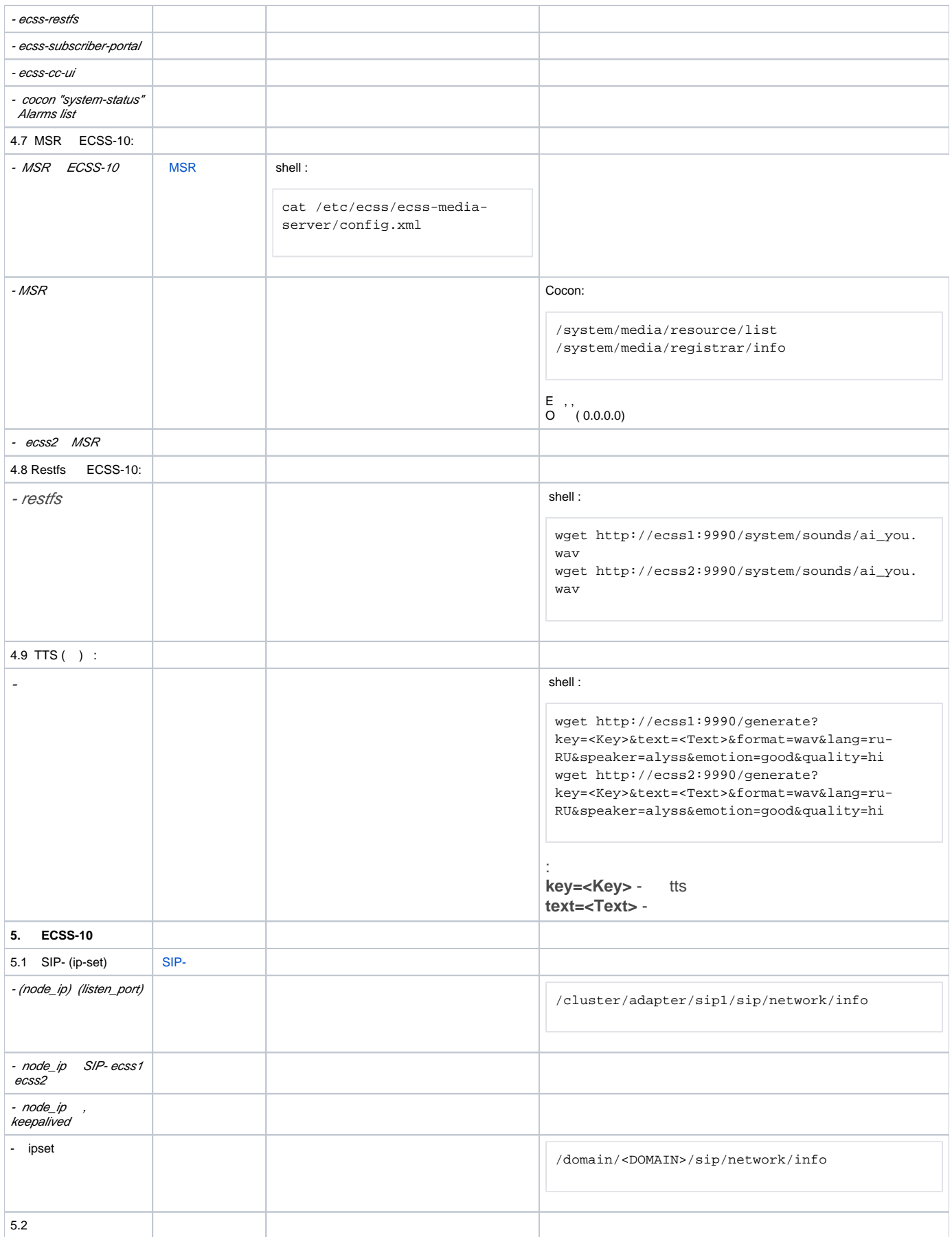

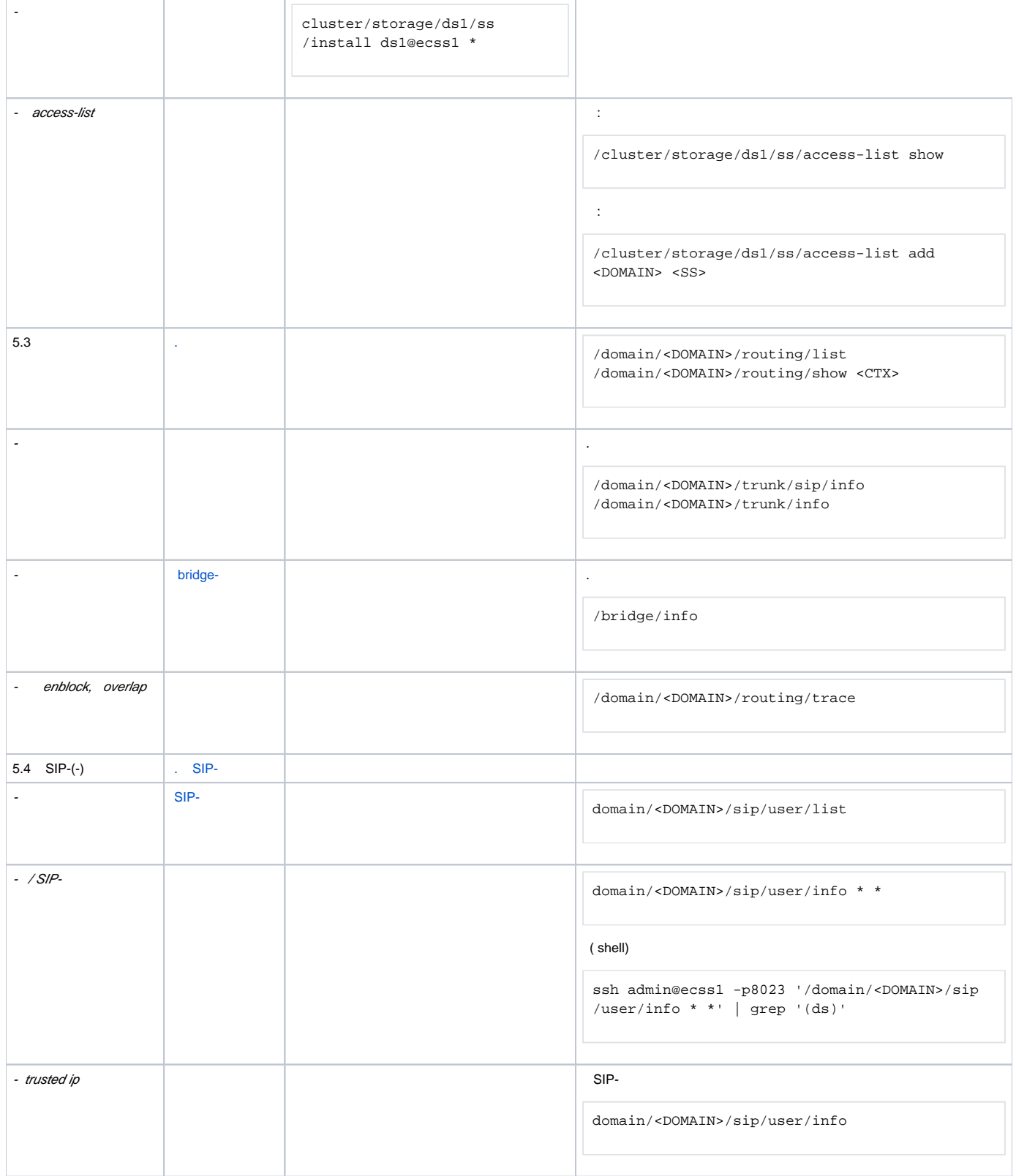

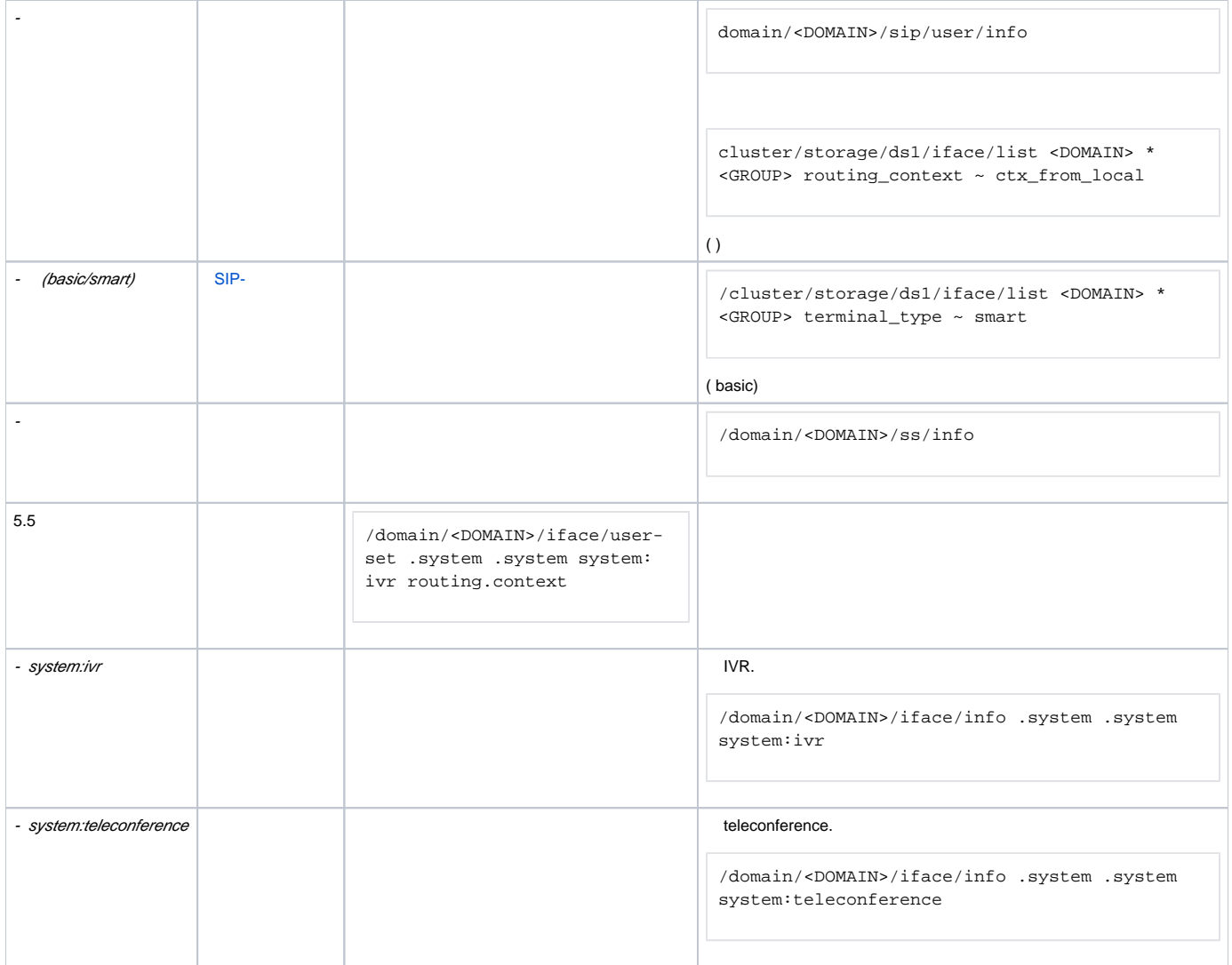